# **مديريتاطلاعاتعلمى**

**1 ■ اميرحسين عبدالمجيد** كارشناس ارشد كتابدارى و اطلاعرسانى مركز پژوهشهاى مجلس شوراى اسلامى

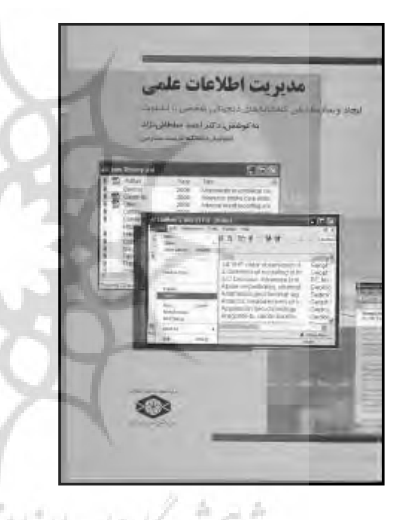

**■ سـلطانىنژاد، احمـد. مديريـت اطلاعـات علمـى: ايجـاد و سـازماندهى كتابخانههاى شخصى براسـاس برنامة كاربردى اندنـوت ،10 تهران: مؤسسـة پژوهـش و برنامهريزى آموزش عالى، ،1387 131 ص، شابك: 978-964-6451-43-8** 

امروزه مديريت اطلاعات و اســتنادهاى علمي براى توليد آثار علمى و پژوهشى از جمله كتاب، مقاله و پاياننامه براي پژوهشگران حوزههاي مختلف كار پردغدغهاى شــده اســت كه ذهن اكثر پژوهشگران را به خــود معطوف كرده اســت. در اين ميان نرمافزارهــاى مختلفى براى تســهيل امر مديريت مســتندات و مديريت منابــع و مآخذ وجود دارد كه به پژوهشــگران كمك مىكند تا بــا ايجاد يك بانك اطلاعاتى از مقالات، فعاليت پژوهشــى خود را انجام دهند، ســازماندهى نمايند و براســاس اســتانداردهاى بينالمللي، فهرست منابع و مآخذآن را تهيه كنند (دانشگاه فردوسى مشهد، 1388).

نرم|فزار اندنوت<sup>۲</sup> يكي از بهترين و جامعترين نرم|فزارها*ي* مديريت اطلاعات كتابشــناختى و اســتناد در روند پژوهش است كه شركت تامپسون ساينتيفيک<sup>۳</sup> براى سهولت کار پژوهشگران، به کاربران خود عرضه كرده اســت. اين نرمافزار در زمينهٔ مديريت مســتندات، نوشتن مقالات علمي و نشــر مقاله براســاس اســتانداردهاي مختلف ناشران بينالمللي به پژوهشــگران و نويسندگان مقالات علمي كمك بسيار

مؤثر و چشمگيري كرده و ميتواند با ارائة بيش از 2300 نوع استاندارد نشر مقاله و انواع قالبهاى ٔ پذيرفتهشدهٔ بينالمللى استنادنويسى، هم به پژوهشــگران و هم به اعضاي هيئت تحريريه مجلات علمي براي پذيرش مقالات كمك شاياني كند (اسدى و شريفى، 1386).

دكتر احمد ســلطانىنژاد، مؤلف كتاب، اســتاديار دانشــكدة علوم انساني دانشگاه تربيت مدرس اســت كه تاكنون كارگاههاى متعددى را در زمينــة مديريت اطلاعات و اســتنادهاى علمى براســاس برنامه كاربردى اندنوت در ســازمانها و نهادهاى پژوهشى مختلف از جمله پژوهشگاه اطلاعات و مدارك علمى ايران برگزار كرده است.

وى دربارة هدف از انتشــار اين كتاب در مقدمه اشاره مىكند كه رونــد فزايندة حجــم اطلاعات علمى و ســاير اطلاعاتى كه از طريق اينترنت قابلدسترســى است، بســيارى از پژوهشگران را با مشكلات جــدى مديريت منابــع و مقالات الكترونيك روبهرو ســاخته اســت. بنابراين ضرورى اســت كههر محقق و پژوهشــگرى كهاز اين منابع اســتفاده مىكنــد، بتواند از طريــق يك كتابخانة ديجيتال شــخصى ســازماندهى و دسترســى به اطلاعات موردنياز را فراهم كند. كتاب مديريت اطلاعات علمى كه براســاس ويرايش دهم راهنماى نرمافزار اندنوت تهيه و تدوين شــده اســت، مىتواند اطلاعات مفيدى را براى ايجاد كتابخانههاى شــخصى ديجيتال و سازماندهى اطلاعات علمى در اختيار پژوهشگران قراردهد (سلطانىنژاد، ،1387 ص. 11).

# **معرفي كتاب**

كتاب حاضر در شش فصل تنظيم شده است.

در فصــل اول، «معرفى اندنوت»، اطلاعاتــى دربارة تاريخچه و كاربردهاى اين نرمافزار ذكر شــده اســت. ويژگىهاى جديد ويرايش دهــم، ويژگىهــاى جديد ويرايــش يازدهم، نيازهاى ســختافزارى موردنياز براى اســتفاده از نرمافزار، نحوة نصب و راهاندازى اندنوت، و برخى نكات مهم درخصوص آن از مباحث ديگر اين فصل است.

در فصــل دوم، «راهنمــاى مختصــر اندنــوت»، بهطور خلاصه مقدمات كار با برنامة اندنوت از جمله ذخيرهكردن يك منبع و استفاده از اين نرمافزار و كاربرد آن هنگام كار با برنامة واژهپرداز مايكروسافت 5 بيان شــده است. در اين فصل نحوة شروع كار با برنامه، استفاده ورد از يک کتابخانهٔ ازپيشiخيرەشــده، تنظيم اولويتھا $\mathfrak{z}$  جســتوجو در پايگاههــاى اطلاعاتى از طريق اينترنت و ذخيرة منابع موردنظر، نحوة واردكردن منابع و اطلاعات از طريق يك فايل حاوى اطلاعات، نحوة جســتوجو در كتابخانهها و چاپ منابع، و كاربرد برنامةاندنوت هنگام حروفچينى يك مقاله و قراردادن اطلاعات موردنظر از منابع در متن مقاله با استفاده از برنامة مايكروسافت ورد بررسى شده است.

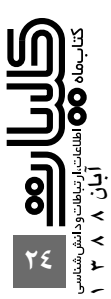

**نرمافزار اندنوت يكي از بهترين و جامعترين نرمافزارهاي مديريت اطلاعات كتابشناختى و استناد در روند پژوهش است كه شركت تامپسون ساينتيفيك براى سهولت كار پژوهشگران، به كاربران خود عرضه كرده است**

مؤلف در فصل ســومدربارة جســتوجوى اطلاعات علمى بحث كرده و چگونگــى اتصال به يك پايگاه اطلاعاتى، نحوة جســتوجو در پايگاه اطلاعاتى و چگونگى كپىكردن و انتقال منابع بازيابىشــده موردنظر از يك پايگاه اطلاعاتى را بيان مىنمايد.

فصــل چهارم به مقولة كتابخانه اندنــوت اختصاص دارد. در اين فصــل بــه كتابخانة اندنوت، پنجــرة كتابخانه، نحوة ايجــاد كتابخانة جديد، و گشــودن، بســتن و حذف كتابخانهها پرداخته شــده اســت. تهية نسخة پشــتيبان از كتابخانهها، تغيير اندازه پنجرة كتابخانه، قلم نمايــش كتابخانه، تغيير فيلدهاى نمايش، تنظيم كتابخانةپيشفرض، نحوة بازسازى كتابخانههاى آســيبديده، و تفاوت بين كتابخانههاى ذخيرهشده و اصلى از مطالب مهم اين فصل است.

مؤلف در فصل پنجم به چگونگى واردكردن اطلاعات و ويرايش منابع مىپــردازد. در اين فصل نحوة اضافهنمودن، بازكردن، بســتن، ذخيره و حذف منابع تشريح و سپس دربارة استفاده از نويسههاى<sup>∨</sup> ويژه، نحوة درج تصاوير و غلطياب بحث مىشــود. در اين ميان، روشهاى متعددى براى اضافهكردن و ويرايش منابع در برنامةاندنوت وجود دارد كه در ادامة اين فصل به برخى از آنها اشاره شده است.

موضــوع فصــل ششــم و پايانى كتــاب، كاربرد اندنــوت هنگام نوشــتن مقاله است. اين بخش براى افرادى مناسب است كه از برنامهٔ مايكروسافت ورد 2000 يا از نسخة مايكروسافت ورد 2003 يا 2007 اســتفاده مىكنند. بهمنظور استفادة بهتر از امكانات نرمافزار اندنوت به هنگام نصب ايــن برنامه، نوار ابزار «ارجاعدادن هنگام نوشــتن»^ در برنامة مايكروســافت ورد قرارمىگيرد. اين امر تنظيم فهرســت منابع و مآخــذ را در فايلى كــه هنگام كار با برنامه واژهپرداز مايكروســافت ورد باز اســت، بهراحتى امكانپذير مىســازد. در اين فصل نحوة درج منابع موجود در كتابخانة اندنوت در برنامة مايكروســافت ورد و ايجاد فهرســت منابع و مآخذ، انتخــاب قالب منابع، ويرايــش قالب منابع و افزودن صفحات مورداســتفاده، چگونگى درج تصاوير و جداول موجود در كتابخانة اندنوت در برنامة مايكروسافت ورد بررسى شده است.

دربارة جامعة مخاطبان، در پيش گفتار ذكر شده است كه اين كتاب براى افزايش سواد اطلاعات علمى و ارتقاى سطح مهارتهاى عملى اعضاى هيئت علمى و دانشــجويان تحصيلات تكميلى در استفاده از فناورىهاى نوين اطلاعاتى براى پيشبرد تحقيقات دانشگاهى تهيه و تدوين شده است (سلطانى نژاد، ،1387 ص 9).

بهطــور كلي، مؤلــف در اين اثر نرمافزار اندنــوت را بهطور جامع توصيف كرده اســت. اصول، قواعد، واژگان و اصطلاحات، نحوة نصب و راهانــدازى، طرز كار با برنامه، نحوة اجراى دســتورها و فرمانهاى مختلــف، و چگونگى اســتفادة بهينه از اين نرمافزار بهصورت شــيوا، ســليس و رواني بيان شده است. اين كتاب براساس راهنماى نرمافزار

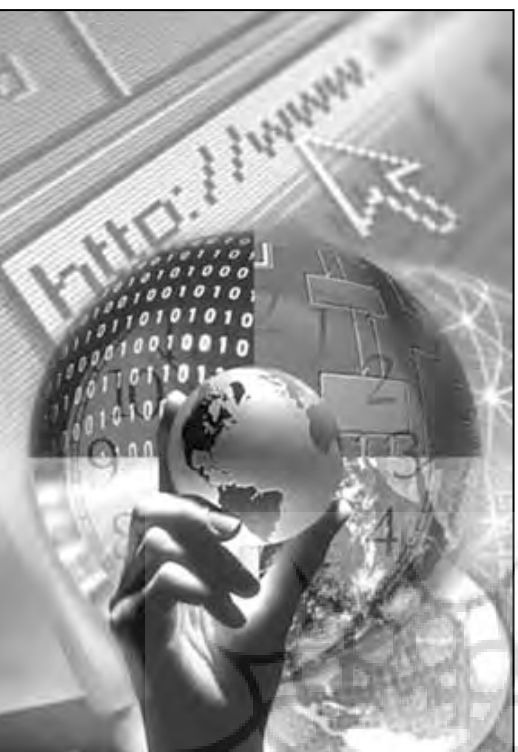

اندنوت 10 منتشر شده است. براى استفاده از اين برنامه، بايد با رايانه و برنامههاى ويندوز آشــنايى نسبى داشت و در استفاده از برنامههاى كاربــردى از جمله واژهپردازهايــى همانند برنامة مايكروســافت ورد مهارت نســبى داشت. در بيشــتر موارد، راههاى مختلفى براى اجراى دســتورهاى برنامة اندنوت وجود دارد. اين دســتورها ً معمولا از طريق منوهاى اصلى، كليدهاى ميانبر، كليك راست بر روى موارد مشخص در درون متــن يا از طريق كليك بر روى نوار ابزارها قابل اجراســت. در اين كتاب بيشــتر بر مواردى تأكيد شده است كه در منوهاى اصلى اين برنامه وجود دارد و در مواردى كه كليدهاى ميانبر وجود داشــته باشد، ذكر شــده است. كتاب راهنماى خوبى است كه به پژوهشگران كمك مىكند تا به مديريت، مرتبســازى و ســازماندهى اطلاعات كتابشــناختى منابع و مآخذ مورداستفاده در تحقيقات و پژوهشهاى علمــى بپردازند كــه نقش مهمى در كارآيى و اثربخشــى فعاليتهاى پژوهشى دارند.

يكى از نكات برجســتة كتاب اين اســت كه در ابتداى هر فصل خلاصهاى از مطالب موجود در آن بخش ذكر شــده اســت. همچنين در جــاى جاى كتاب بعــد از ارائة توضيحات لازم دربارة دســتورهاى مختلف برنامة اندنوت، تصاوير مربوط به كادر اجراى آن دســتورها در برنامه آورده شــده است. با اين تدابير اتخاذشده درك خواننده از كتاب افزايش يافتــه و مىتواند بهتر از آن بهره گيرد. روزآمدى كتاب نيز از ويژگىهاى مهم اين اثر بهشــمار مىآيد، چنانچه آخرين ويرايشهاى اين برنامه مدنظر قرارگرفته است.

## **نقد و نظر**

در كنار اين نكات بايد اشــاره كرد كه كتاب فاقد پيوســت و ضمائم و همچنين بخش فهرســت منابع در انتهاى كتاب اســت، بهطورى كه

**از نكات برجستة كتاب اين است كه در ابتداى هر فصل خلاصهاى از مطالب موجود در آن بخش ذكر شده است. همچنين در جاى جاى كتاب بعد از ارائة توضيحات لازم دربارة دستورهاى مختلف برنامة اندنوت، تصاوير مربوط به كادر اجراى آن دستورها در برنامه آورده شده است**

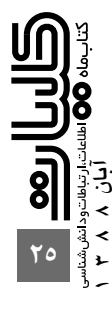

نقدوبررسىكتابهاىفارسى نقد و بررسى كتاب هاى فارسى**Mingphape** 

**مىتواند براى پژوهشگران، اعضاى هيئت علمى و دانشجويان تحصيلات تكميلى دانشگاهها و** نشدهاند. **مؤسسات پژوهشى براى تهيه آثار علمى و پژوهشى به زبانهاى خارجى سودمند باشد**

**مطالعه اين كتاب** براى آگاهى خوانندگان در ابتداى كتاب وجود ندارد. كتاب با پايان فصل ششم و بدون هيچ نتيجهگيرى و سخن پايانى به اتماممىرسد. از سوى ديگر در جاى جاى متن كتاب، كلمات انگليسى مشــاهده مىشود كه معادل فارســى آنها ذكر نشده است. در حالىكه در متن فارســى تا حد ممكن نبايد از كلمات انگليســى استفاده شود. برخى از اين كلمات نظير keys Arrow (ص 14)، toolbar main (ص و down page و down page و References Edit (ص ٢٧)،  $\rm Ok$  و Display Fonts) ص 31) در جاى جاى متن ديده مىشــود. همچنين بايــد به عدم ذكر عنوان تصاوير استفادهشــده در متن كتاب كه تعداد آنها كم هم نيســت، اشاره كرد. از طرف ديگر فهرستى از اين تصاوير

علاوهبــر اين، اگرچه معادل هاى خارجــى اصطلاحات در پاورقى ذكر شــده است، اما اندازة قلم آنها از حد معمول بزرگ بوده و بهاندازة قلــم متن كتــاب مىباشــد. همچنيــن صفحهآرايى كتــاب مطلوبى نيست، بهطورى كه حاشــيههاى بالا و پايين صفحه بهدرستى تنظيم

باتوجه به اينكه اين كتاب يك راهنماى آموزشــى است، خالى از لطف نبود كه مطالب و نكات مهم پررنگ يا در داخل كادر درج مىشد تا توجه خواننده بيشتر به آنها جلب مىشد.

### **سخن پاياني**

در پايــان بايد گفــت از آنجاكه نرمافــزار اندنوت يكــى از مهمترين نرمافزارهــاى مديريت اطلاعات و اســتنادهاى علمــى و تنظيم قالب مقالات خارجى براســاس اســتاندارد مجلات معتبر بينالمللى اســت، مطالعه اين كتاب مىتواند براى پژوهشــگران، اعضاى هيئت علمى و دانشجويان تحصيلات تكميلى دانشگاهها و مؤسسات پژوهشى براى تهيه آثار علمى و پژوهشى به زبانهاى خارجى سودمند باشد.

**پىنوشتها:**

1. abdulmajid1981@gmail.com

24.

- 2. EndNote
- 3. Thomson Scientific
- 4. Formats
- 5. Microsoft Word
- 6. Preferences
- 7. Characters
- 8. Cite While You Write

#### **مآخذ:**

.1 اســدى، مريــم؛ شــريفى، شــهرزاد (1386). «راهنماي اســتفاده از EndNote: نرمافــزار مديريــت اطلاعــات و اســتنادهاي علمي». قابـــل دســـترس در: http://sina.sharif.edu/EndNote\_1.doc . [تاريخ دسترسى: 17 شهريور 1388].

.2 دانشــگاه فردوســى مشهد، دانشــكدة فنى و مهندســى (1388). «راهنماي نرمافزار Endnote ويرايش ٩». قابل دسترس در: ///http :دتاريخ دسترسى اm.ac.ir/download/endnote-lib.pdf 17 شهريور1388].

**كتابخانههاىآموزشگاهي، پوياسازي نظام آموزشيو مشاركت در فرايند ياددهي ـ يادگيري**

**1 ■ ليلا مكتبي فرد** دانشجوي دكتراي علوم كتابداري و اطلاع رساني دانشگاه شهيد چمران اهواز و پژوهشگر ادبيات كودك

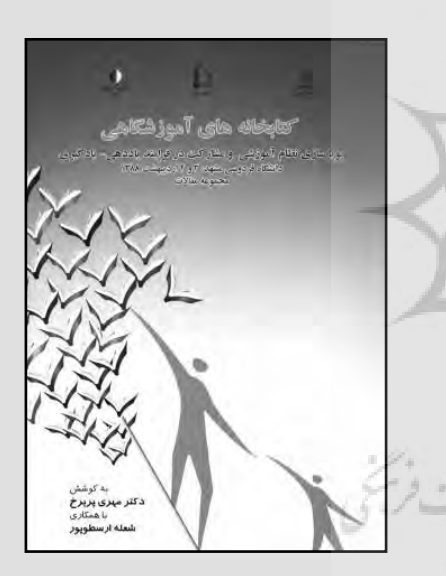

**■ كتابخانـة آموزشـگاهي، پوياسـازي نظـام آموزشـي و مشـاركت در فرايند ياددهي ـ يادگيـري: مجموعه مقالات همايـش دانشـگاه فردوسـي مشـهد: 3 و 4 ارديبهشـت ،1388 بهكوشـش: مهـري پريـرخ و بـا همكاري شـعله ارسطوپور، تهران: كتابدار، ،1388 شابك: -5489-07-1 974-700** 

بــا تغيير انگارههايي كه در دهههاي اخير در حوزة تعليم و تربيت از آموزشهاي كتابمحور و معلممحور به شيوههاي فراگيرمحور و دانشمحــور روي داده اســت، تأكيــد بر نقــش كتابخانههاي آموزشــگاهي بهمنزلة پايگاهي براي كســب دانايــي و پژوهش دانشآموزان نيــز اهميتي روزافزون يافته و آن را بهمثابة يكي از زيرساختهاي آموزش نوين متجلي ساخته است.

در ايران نيز در ســطح متون و مباني نظري، چند سالي است كه به اين قضيه پرداخته ميشــود. براي مثــال در «پيشنويس ســند و منشــور اصلاح نظام آمــوزش و پرورش» كه در ســال

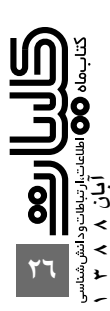